## **Parámetro "Requerir\_Codigo\_NSS\_En\_Incorporaciones\_Masivas"**

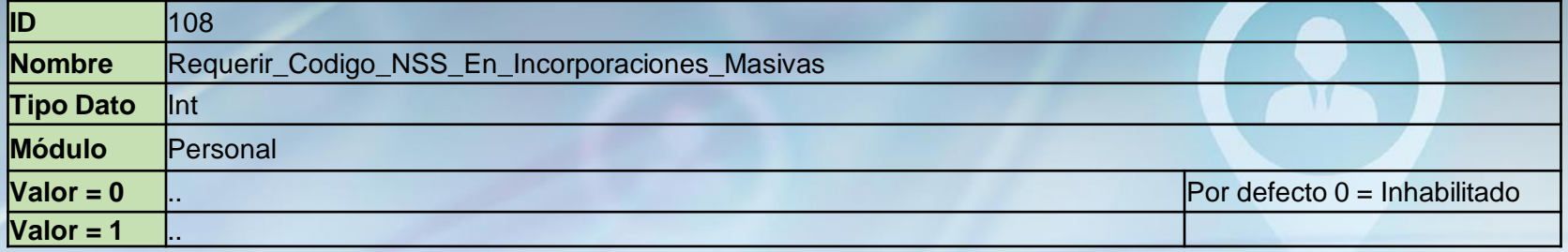

Si está habilitado controla que sea proporcionado el código NSS en el archivo excel de la incorporación masiva.

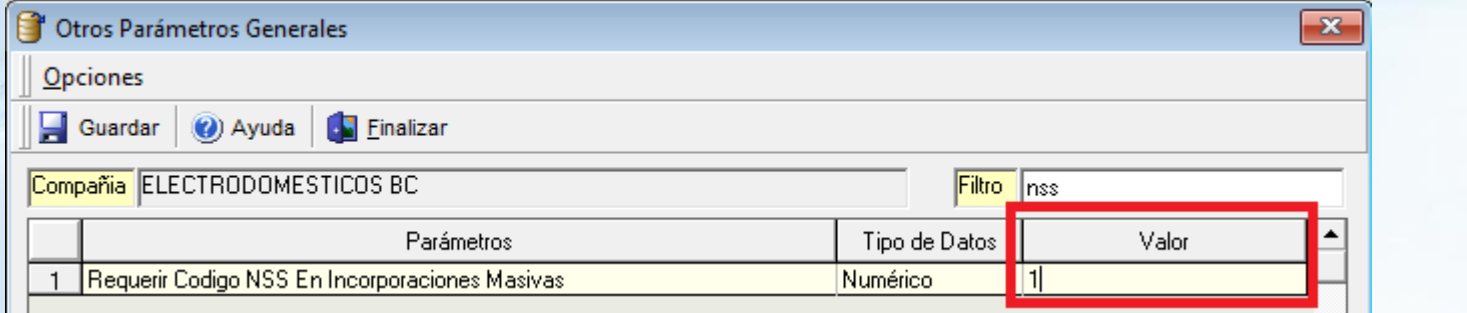

Correo Electronico Personal Codigo Zona Codigo Provincia Codigo Municipio Codigo Ciudad Codigo SS Codigo Sexo Codigo Nacionalidad Codigo Estado Civil